# Analysing data with secr

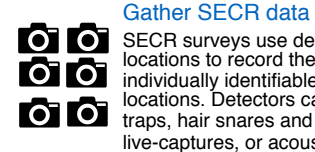

**SECR surveys use detectors at fixed** locations to record the presence of **individually identifiable animals at those**<br>animals at those<br>locations. Detectors can be cameralocations. Detectors can be cameratraps, hair snares and dung surveys, live-captures, or acoustic detectors.

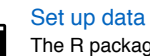

The R package secr provides methods for estimating animal abundance from SECR data under many different conditions. First, you need to get your data into the format secr **wants** 

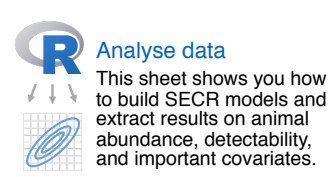

# (1) Read in SECR inputs

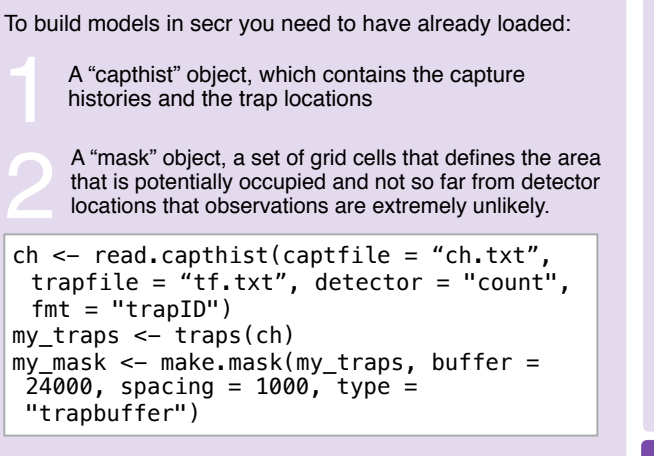

See the guide on "Setting up data" for more details

### Detection models

A core SECR assumption is that detection probability (or frequency) **decreases with distance** to activity centre.

Shape is given by the **detection function** (detectfn in secr.fit), with a small number of parameters to be estimated.

# Detection function models

These model the **probability** of detection. The most common option is "half-normal" (HN), with parameters  $q0$  and sigma, see ?detectfn for others.

 $m0a \leq$  secr.fit(ch, detectfn = "EX", mask = my mask, model = list( $D \sim 1$ ,  $q0 \sim 1$ , sigma  $\sim 1$ ) "EX" function, another option

# Encounter function models

These model the **expected number** of (equivalently the **hazard)** of detection. They are particularly useful for"count" detectors. The most common option is "hazard halfnormal" (HHN), with parameters lambda0 and sigma, see ? detectfn for others. plot(m0a) Plot detection functions

m0b (HHN)

m0a (EX)

Distance (m)

m0b <- secr.fit(ch,  $detection = "HHN",$  $mask = my mask, model$  $=$  list( $D \sim 1$ , lambda0  $\sim$  1. sigma  $\sim$  1))

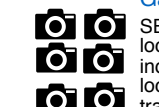

(2) Fit a model

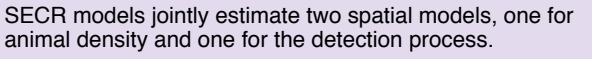

Run SECR models with secr.fit, starting with the simplest possible model.

 $m0 \le -$  secr.fit(ch, detectfn = "HHN", mask = my mask, model = list( $D \sim 1$ , lambda0  $\sim$  1, sigma  $\sim$  1)) density,  $\sim$  1 for<br>constant density Detection function parameters.  $l$ ambda $0$  control encounter rate, sigma controls range of animal movement

 $\sim$  1' means no covariate effects, and a single parameter is estimated for each of D, lambda0, and sigma is estimated for each of  $\texttt{D}$ , lambda $\texttt{0}$ , and sigma

# Including covariates

Any of D, lambda0, and sigma can depend on covariates in the call to secr.fit.

m1 <- secr.fit(ch, detectfn = "HHN", mask = my\_mask, model = list(D ~ elev, lambda0 ~ water, sigma ~ 1)) Density depends on elevation Encounter hazard lambda0 depends on whether detector is close to water Very flexible e.g. can do regression splines with D ~ s(elev)

Covariates on density  $(D)$  must be attached to the mask object, covariates on detection parameters  $(q0)$ , lambda0, sigma) must be attached to the trap object.

### coef(m1)

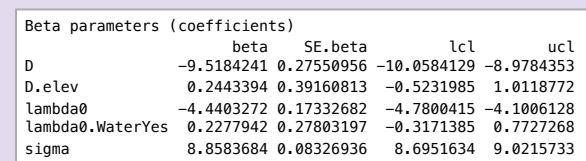

secr has a number of automatically generated "canned predictors" that can be referred to directly in formulae without needing to be constructed. These include  $b$  (learned animal responses to detectors), k (site learned response) and session,  $t$  and  $T$  (time effects), among others.

## (3) Inspect model output

To view model output use  $print(m0)$ 

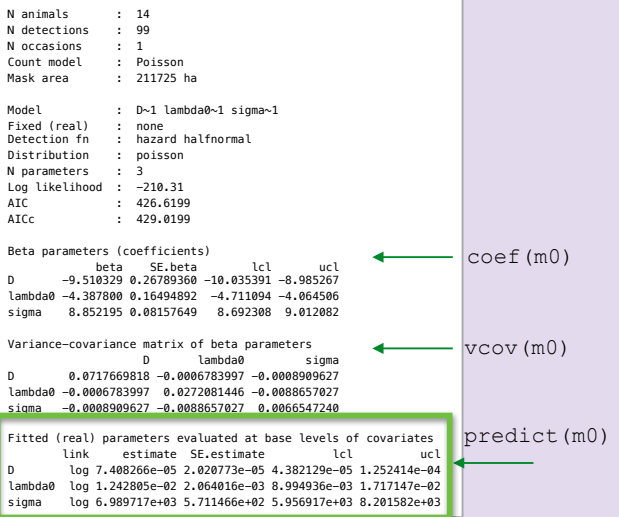

Main results are in this last table. Density is in animals per hectare.

### Model selection

Model selection is by AIC or AICc (small sample size)

AIC(m0,m0a,m0b,m1)

Goodness-of-fit tests are underdeveloped but see secr.test.

### Multi-session models

ch <- read.capthist(captfile="ch.csv", trapfile = c("sess1.csv", "sess2.csv") my mask  $\leq$  make.mask(traps(ch))

Can run secr.fit as in (2). Parameters are shared between sessions by default but any of D, lambda0, and sigma can be session-specific.

```
m2 \le - secr.fit(ch, detectfn = "HHN", mask =
my mask, model = list(D \sim 1, lambda0 \sim 1,
siama \sim session))
```
Covariate effects can vary by session.

 $m3 \le -$  secr.fit(ch. detectfn = "HHN", mask = my\_mask, model=list( $\mathbf{D} \sim$ **elev\*session**, lambda0  $\sim$  1, sigma  $\sim$ session))

secr version 4.1.0. Package created by Murray Efford. Learn more about the material shown here with the secr vignettes:secr-overview, secr-densitysurfaces, secr-multisession, secr-varyingeffort, available at https://www.ot CC BY SA Cheatsheet by Ian Durbach